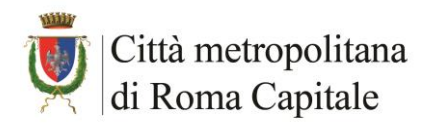

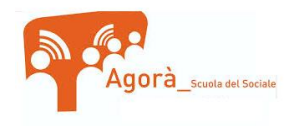

## **PROGRAMMA**

## SCHEDA DI SINTESI – ALLEGATO A

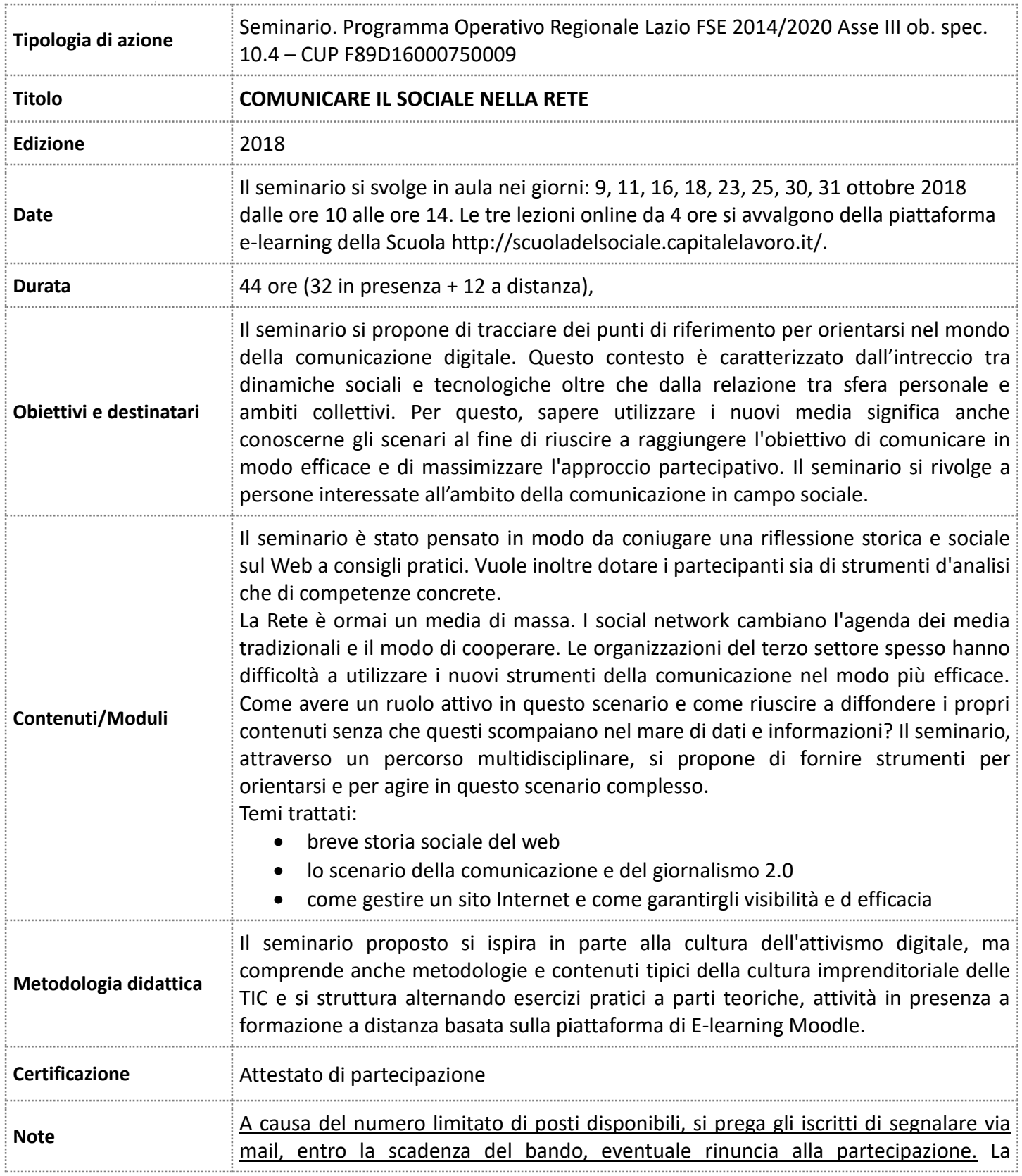

**EN REGIONE** 

regione.lazio.it

 $\begin{array}{c}\n\begin{array}{c}\n\star & \star & \star \\
\star & \star \\
\star & \star \\
\star & \star\n\end{array} \\
\hline\n\end{array}$ 

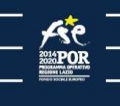

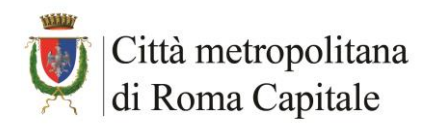

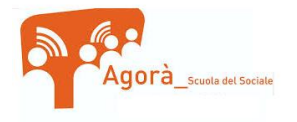

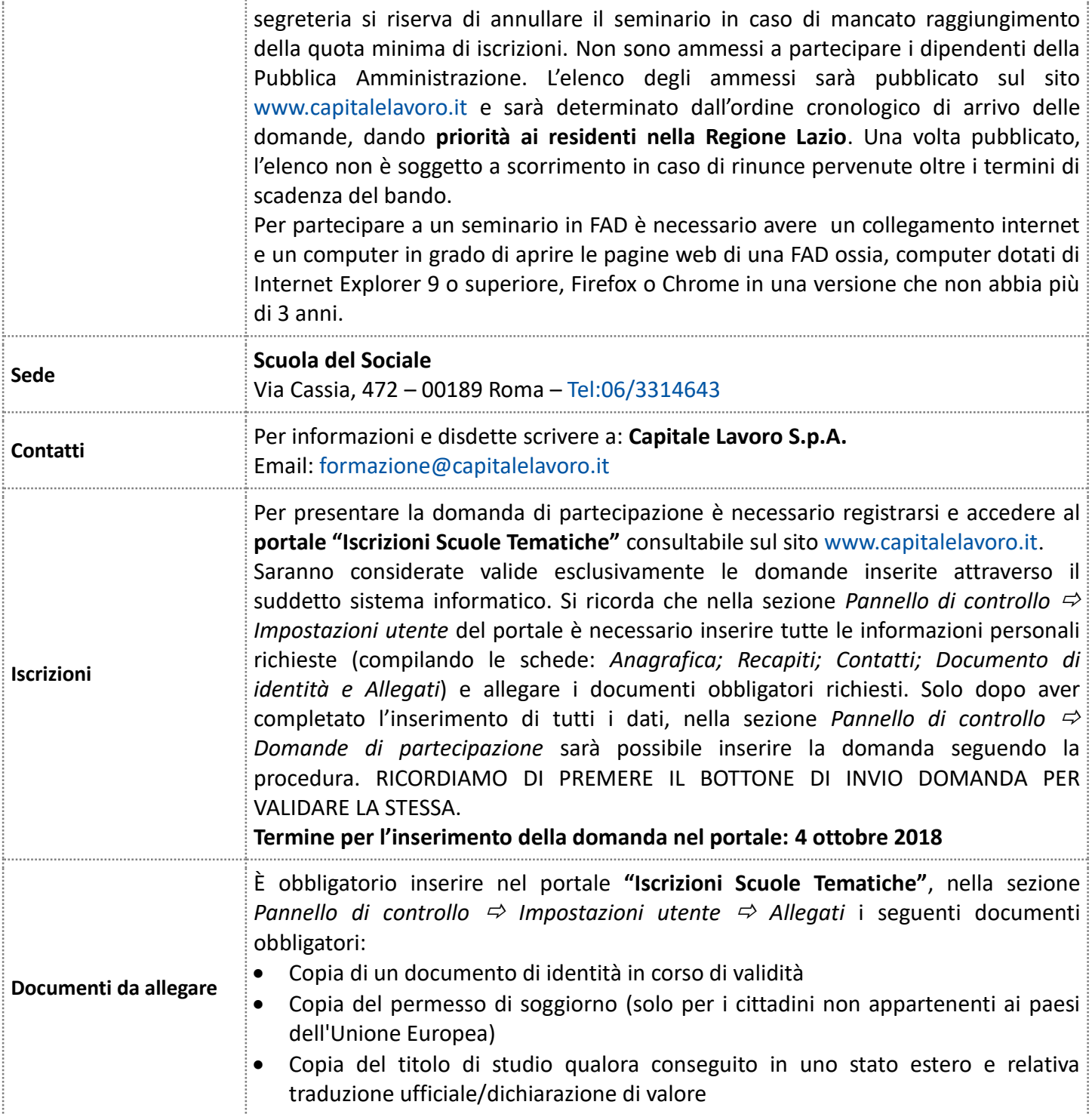

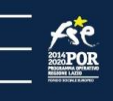

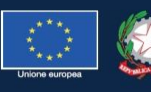

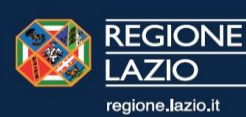